# *STUDENT OWNER'S MANUAL*

## **HOW TO USE THE STUDY AIDS IN THIS BOOK**

# THE RECORDING PROCESS

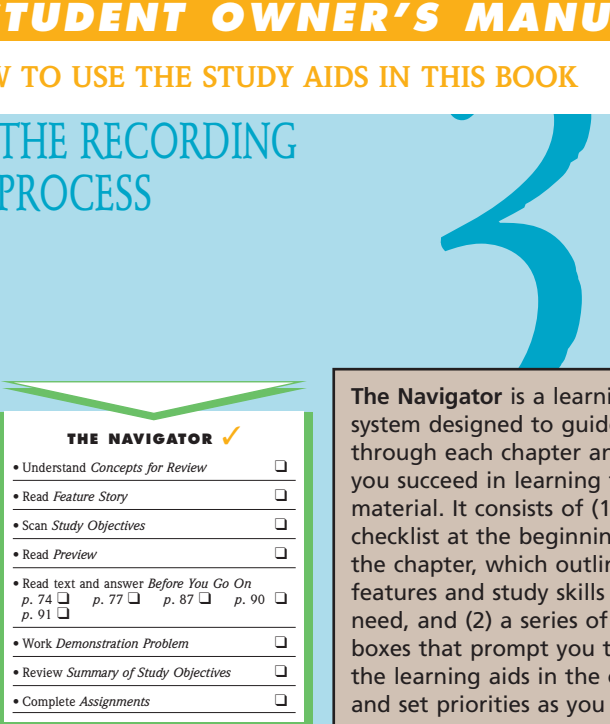

**The Navigator** is a learning system designed to guide you through each chapter and help you succeed in learning the material. It consists of (1) a checklist at the beginning of the chapter, which outlines text features and study skills you will need, and (2) a series of check boxes that prompt you to use the learning aids in the chapter and set priorities as you study.

#### CONCEPTS FOR REVIEW

**Before studying this chapter, you should know or, if necessary, review:**

- **a.** What assets, liabilities, stockholders' equity, retained earnings, dividends, revenues, and expenses are. (Ch. 1, pp. 11–12)
- **b.** Why assets equal liabilities plus stockholders' equity. (Ch. 1, p. 11)
- **c.** What transactions are and how they affect the basic accounting equation. (Ch. 2, pp. 44–51)

how the chapter topic relates to the real world of accounting and business. Throughout the chapter, references to the Feature Story will help you put new ideas in context, organize them, and remember them. The problem called **A Look Back at Our Feature Story** toward the end of the chapter helps you pull together the ideas learned in the chapter. Many Feature Stories end with the **URL** of the company cited in the story.

The **Feature Story** helps you picture

**Concepts for Review**, listed at the beginning of each chapter, are the accounting concepts you learned in previous chapters that you will need to know in order to understand the topics you are about to learn. Page references are provided if you need to review before reading the chapter.

**Study Objectives** at the beginning of each chapter give you a framework for learning the specific concepts and procedures covered in the chapter. Each study objective reappears in the margin at the point where the concept is discussed. Finally, you can review all the study objectives in the **Summary** at the end of the chapter.

# FEATURE STORY

#### No Such Thing as a Perfect World

**V**THE

When she got a job doing the accounting for **Forster's Restaurants**, Tanis Anderson had almost finished her business administration degree at Simon Fraser University. But even after Tanis completed her degree requirements, her education still continued—this time, in the real world.

Tanis's responsibilities include paying the bills, tracking food and labor costs, and managing the payroll for **The Mug and Musket**, a popular destination restaurant in Surrey, British Columbia. "My title is Director of Finance," she laughs, "but really that means I take care of whatever needs doing!"

The use of judgment is a big part of the job. As Tanis says, "I learned all the fundamentals in my business classes but school prepares you for a perfect world, and there is no such thing.

She feels fortunate that her boss understands that her job is a learning experience as well as a responsibility. "Sometimes he's let me do something he knew perfectly well was a mistake so I can learn something through experience," she admits.

"It's the least I can do," she says.

To help others gain the benefits of her real-world learning, Tanis is

always happy to help students in the area who want to use Forster's as the subject of a project or a report.

# **<u><b>S**</u> THE<br>NAVIGATOR

**VATHE**<br>NAVIGATOR

# TUDY OBJECTIVES

- **After studying this chapter, you should be able to**
- 1. Explain what an account is and how it helps in the recording process.
- 2. Define debits and credits and explain how they are used to record business transactions. 3. Identify the basic steps in the recording process.
- 4. Explain what a journal is and how it helps in the recording process.
- 5. Explain what a ledger is and how it helps in the recording process.
- 6. Explain what posting is and how it helps in the recording process.
- 7. Prepare a trial balance and explain its purposes. 8. Identify the advantages of manual and computerized accounting systems.

**V**THE

**Credi<sup>t</sup>**

The **Preview** begins by linking the Feature Story with the major topics of the chapter. It is followed by a graphic outline of major topics and subtopics that will be discussed. This narrative and visual preview gives you a mental framework upon which to arrange the new information you are learning.

#### PREVIEW OF CHAPTER 1 PREVIEW OF CHAPTER 3

In Chapter 2 we analyzed business transactions in terms of the accounting equation. The cumulative effects of these transactions were presented in tabular form. Imagine a restaurant and gift shop such as **The Mug and Musket** using the same tabular format as Best Caterers, Inc., to keep track of every one of its transactions. In a single day, this restaurant and gift shop engages in hundreds of business transactions. To record each transaction this way would be impractical, expensive, and unnecessary. Instead, procedures and records are used to keep track of transaction data more easily. This chapter introduces and illustrates these basic procedures and records. The content and organization of Chapter 3 are as follows: **THE RECORDING PROCESS The Acc Steps in the Recording Process Debits and credits Debit and credit procedure Stockholders' equity relationships Expansion of basic equation Journal Ledger Electronic Data Processing Comparative advantages of manual versus computerized system The Future The Recording Process Illustrated Summary illustration of journalizing and posting The Trial Bala Limitations of a trial balance Locating errors Use of dollar signs**

#### $T$ HE ACCOUNT

 $D_{\textit{ebj}_t}$ 

#### STUDY OBJECTIVE **1**

Explain what an account is and how it helps in the recording process.

An account is an individual accounting record of increases and decreases in a spe-<br>cific asset, liability, or stockholders` equity item. For example, Best Caterers, Inc.<br>(the company discussed in Chapter 2), would have sep Accounts Receivable, Accounts Payable, Service Revenue, Salaries Expense, and so on. In its simplest form, an account consists of three parts: (1) the title of the account, (2) a left, or debit, side, and (3) a right, or credit, side. Because the align-ment of these parts of an account resembles the letter T, it is referred to as a **nt**. The basic form of an account is shown in Illustration 3-1.

Debit balance | Credit balance

**Title of Acc** 

**T** Acco

Right, or credit, side

Left, or debit, side

Illustration 3-1 Basic form of account

68

#### Steps in the Recording Process 75

**Technology in Action** exam-ples show how computer technology is used in accounting and business.

The basic steps in the recording process occur repeatedly. The analysis of trans-actions was illustrated in Chapter 1. Further examples will be given in this and later chapters. The other steps in the recording process are explained in the next sections.

#### *T*ECHNOLOGY IN ACTION

Computerized and manual accounting systems basically parallel one another.<br>Most of the procedures are handled by electronic circuitry in computerized<br>systems. They seem to occur invisibly. But, to fully comprehend how comp accounting data.

#### **THE JOURNAL**

Transactions are recorded initially in chronological order in a **journal** before being transferred to the accounts. Thus the journal is referred to as the book of original entry. For each transaction, the journal shows the debit and credit effects on specific accounts. Companies may use various kinds of journals, but every company has the most basic form of journal, a general journal. Typically, a general<br>journal has spaces for dates, account titles and explanations, referances, and two<br>amount columns. Whenever we use the term *journal* in this modifying adjective, we mean the general journal.

- The journal makes several significant contributions to the recording process:
- **1.** It discloses in one place the complete effects of a transaction.
- **2.** It provides a chronological record of transactions.
- **3.** It helps to prevent or locate errors because the debit and credit amounts for each entry can be readily compared.

Entering transaction data in the journal is known as **journalizing**. Separate jour-nal entries are made for each transaction. A complete entry consists of (1) the date of the transaction, (2) the accounts and amounts to be debited and credited, and (3) a brief explanation of the transaction.

computers are used by accountants and by users of accounting information.

> **Study Objectives** reappear in the margins at the point where the topic is discussed. End-of-chapter assignments are keyed to study objectives.

**Technology in Action** boxes show how

**Key terms and concepts** are printed in blue where they are first explained in the text, and they are defined again in the end-of-chapter glossary.

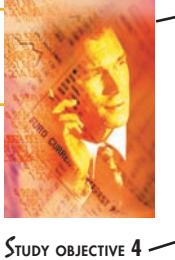

Explain what a journal is and how it helps in the ording process.

#### xiv Student Owner's Manual

The ledger provides management with the balances in various accounts. For example, the Cash account shows the amount of cash that is available to meet current obligations. Amounts due from customers can be found by examining Accounts Receivable, and amounts owed to creditors can be found by examining Accounts Payable.

### *A*CCOUNTING IN ACTION *Business Insight*

In his autobiography, Sam Walton described the double-entry accounting system with which he began the Wal-Mart empire: "We kept a little pigeonhole<br>on the wall for the cash receipts and paperwork of each [Wal-Mart] store. I had<br>a blue binder ledger book for each store. When we added a store, onhole. We did this at least up to twenty stores. Then once a month, the bookkeeper pigeonhole. We did this at least up to twenty stores, then cash, and balance it.<br>and I would enter the merchandise, enter the sales, enter the cash, and balance it." Why did Sam Walton keep separate pigeonholes and blue binders for each store? Why bother to keep separate records for each store? *SOURCE:* Sam Walton, *Made in America* (New York: Doubleday, 1992), p. 53.

**Accounting in Action** boxes give you more glimpses into the real world of business. These high-interest boxes are classified by three types of issues—business, ethics, and international each identified by its own icon. New in this edition, **e-Business Insights** describe how e-business technology is expanding the services provided by accountants.

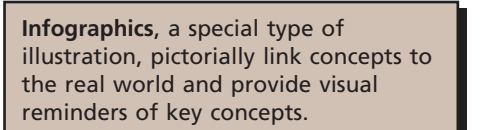

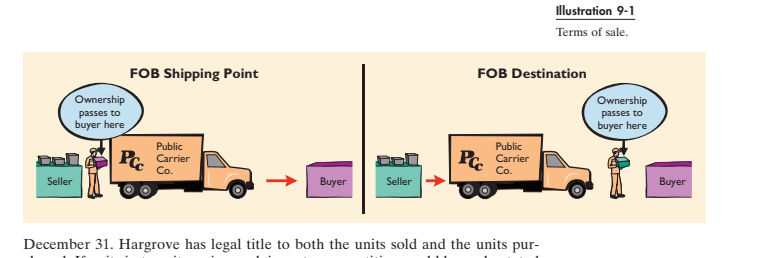

chased. If units in transit are ignored, inventory quantities would be understated by 4,000 units (1,500 - 2,500).

**Color illustrations** visually reinforce important concepts and therefore often contain material that may appear on exams.

**Before You Go On** sections follow each key topic. *Review It* questions prompt you to stop and review the key points you have just studied. If you cannot answer these questions, you should go back and read the section again.

*Review It* questions marked with the PepsiCo icon ask you to find information in the PepsiCo 2006 Annual Report, which is excerpted in the Appendix at the end of the text.

Brief *Do It* exercises ask you to put your newly acquired knowledge to work. They outline an *Action Plan* necessary to complete the exercise, and the accompanying *Solution* helps you see how the problem should be solved. (The *Do It* exercises are keyed to similar homework exercises.)

**Dividends.** When a company is successful, it generates net income. **Net income** represents an increase in net assets, which are then available to distribute to stockholders. The distribution of cash or other assets to stockholders is called a **dividend**. Dividends reduce retained earnings. However, dividends are not an expense of a corporation. A corporation first determines its revenues and expenses and then computes net income or **net loss**. At this point, a corporation may decide to distribute a dividend.

In summary, the principal sources (increases) of stockholders' equity are<br>(1) investments by stockholders and (2) revenues from business operations. In<br>contrast, reductions (decreases) in stockholders' equity are a result and (2) dividends. These relationships are shown in Illustration 1-6.

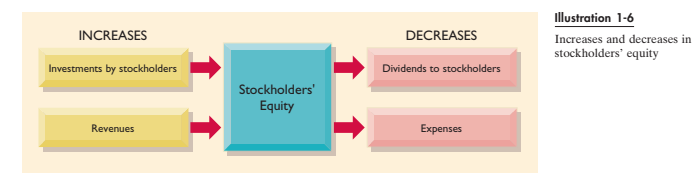

**BEFORE YOU GO ON...**

#### REVIEW IT

- $\overline{1}$ **1.** Why is ethics a fundamental business concept?
- **2.** What are generally accepted accounting principles? Give an example.
- **3.** Explain the monetary unit and the economic entity assumptions. **4.** The accounting equation is: Assets = Liabilities + Stockholders' equity. Replacing the words in that equation with dollar amounts, what is **PepsiCo's** accounting equation on words in that equatic<br>December 31, 2006?
- **5.** What are assets, liabilities, and stockholders' equity?

#### $\triangleright$  DO IT

Classify the following items as issuance of stock (I), dividends (D), revenues (R), or ex-penses (E). Then indicate whether the following items increase or decrease stockholders' equity:  $(1)$  rent expense,  $(2)$  service revenue,  $(3)$  dividends, and  $(4)$  salaries expense. **Do It** exercises give you immediate practice of the material just covered.

#### ACTION PLAN

- Review the rules for changes in stockholders' equity: Investments and revenues in-
- crease stockholders' equity. Expenses and dividends decrease stockholders' equity.<br>• Understand the sources of revenue: the sale of merchandise, performance of services, rental of property, and lending of money.<br>• Understa
- 
- 

#### SOLUTION

- **1.** Rent expense is classified as an expense (E); it decreases stockholders' equity.
- **2.** Service revenue is classified as revenue (R); it increases stockholders' equity. **3.** Dividends is classified as dividends (D); it decreases stockholders' equity.
- **4.** Salaries expense is classified as an expense (E); it decreases stockholders' equity.
	-

**V**THE

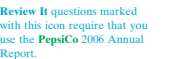

Inventory Basics 265

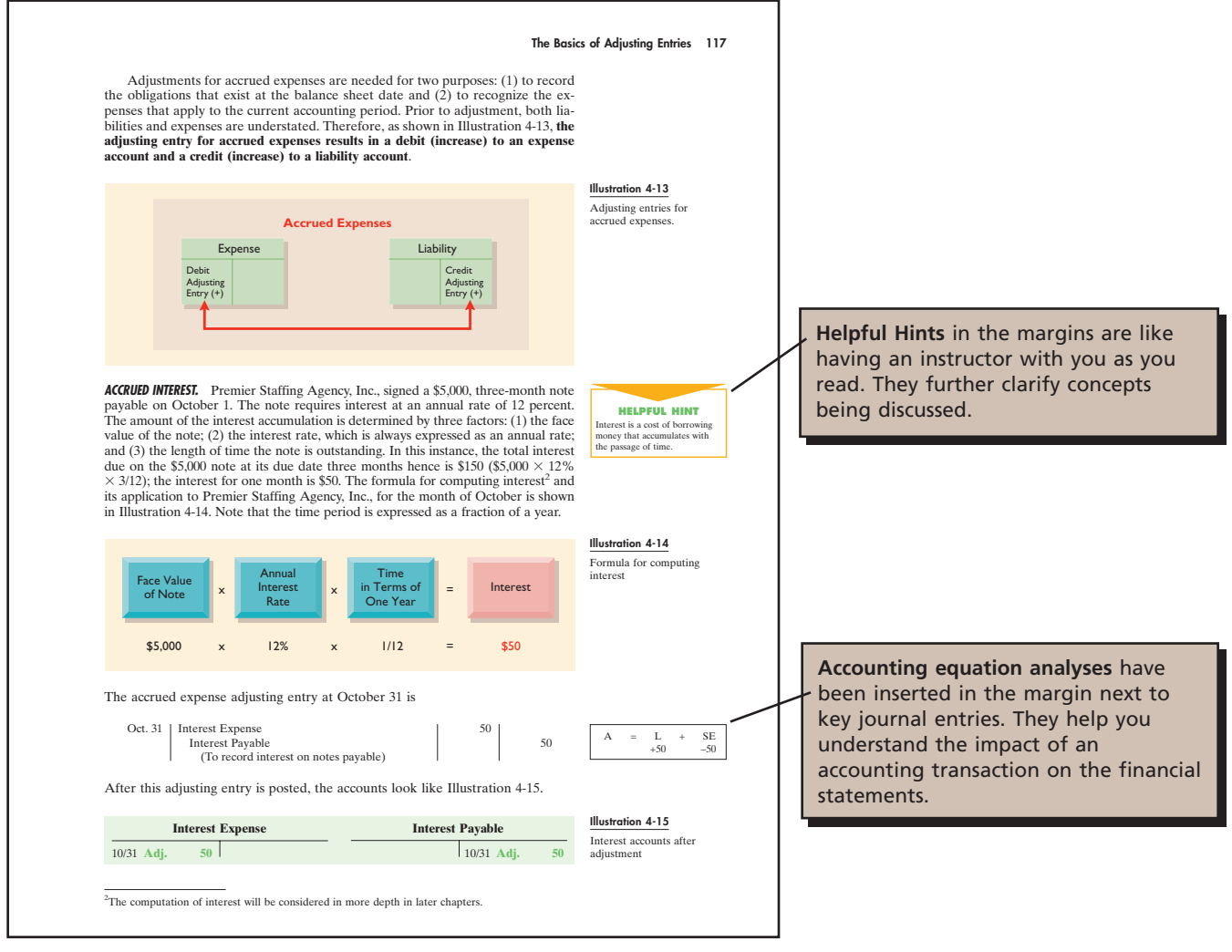

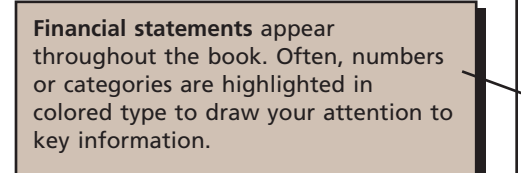

sets: (1) cash, (2) short-term investments, such as U.S. government bonds, (3) re-<br>ceivables (notes receivable, accounts receivable, and interest receivable), and<br>(4) prepaid expenses (insurance and supplies). **These items** 

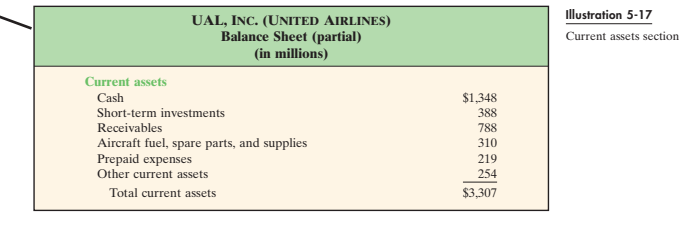

#### xvi Student Owner's Manual

Many of the last **Before You Go On** exercises take you back for a critical look at the chapter-opening Feature Story.

#### **BEFORE YOU GO ON... REVIEW IT 1.** What are the income statement, retained earnings statement, balance sheet, and state-ment of cash flows? **2.** How are the financial statements interrelated? A LOOK BACK AT OUR FEATURE STORY Refer back to the Feature Story about **PepsiCo** at the beginning of Chapter 1, and answer the following questions. **PEP 1.** If you were interested in investing in **PepsiCo**, what would the balance sheet and come statement tell you? **A Look Back** exercises refe **2.** Would you request audited financial statements? Explain. to the chapter-opening Fea-ture Story. These exercises help you to analyze that real-world situation in terms of the **3.** Will the financial statements show the market value of the company? Explain. SOLUTION **1.** The balance sheet reports the assets, liabilities, and stockholders' equity of the comaccounting topic of the chapter. pany. The income statement presents the revenues and expenses and resulting net income (or net loss) for a specific period of time. The balance sheet is like a snapshot of the company's financial condition at a point in time. The income statement indicates the profitability of the company. Also, the s 2. You should request **audited** financial statements—statements that a CPA has examined and expressed an opinion as to the fairness of presentation. You should not make decisions without having audited financial statements 3. The financial statements will not show the market value of the company. One important principle of accounting is the cost frinciple, which states that assets should be recorded at cost. Cost has an important advantage o

#### 56 CHAPTER 2 Accounting Principles

# **Demonstration Problems** are<br>a final review of the chapter.<br>The **Action Plan** gives tips<br>about how to approach the<br>problem, and the **Solution**<br>demonstrates both the form emonstrates both the form answers.

ACTION PLAN

increa equity.

speci

# Hospitality Legal Services, Inc., which provides contract services for caterers and their clients, was incorporated on July 1, 2008. During the first month of operations, the following transactions occurred:

**1.** Stockholders invested \$10,000 in cash in exchange for shares of stock.

- 
- **2.** Paid \$800 for July rent on office space.

**DEMONSTRATION PROBLEM** 

- **3.** Purchased office equipment on account, \$3,000.
- **4.** Provided legal services to clients for cash, \$1,500 (use Service Revenue).
- **5.** Borrowed \$700 cash from a bank on a note payable.
- **6.** Performed legal services for client on account, \$2,000.
- **7.** Paid monthly expenses: salaries \$500; utilities \$300; and telephone \$100.

#### *Instructions*

- **(a)** Prepare a tabular summary of the transactions.
- **(b)** Prepare the income statement, retained earnings statement, and balance sheet at July 31 for Hospitality Legal Services, Inc.

**Stockholders' Equity** 

 $+$  10,000 + 700

 $$10,000$  +  $+ 51,800$ 

**For the Month Ended Street** 

 $+2,000$  Service Revenue

 $2,700$ <br> $-500$ 

 $+$ \$10,000

It is reliable.

#### SOLUTION TO DEMONSTRATION PROBLEM

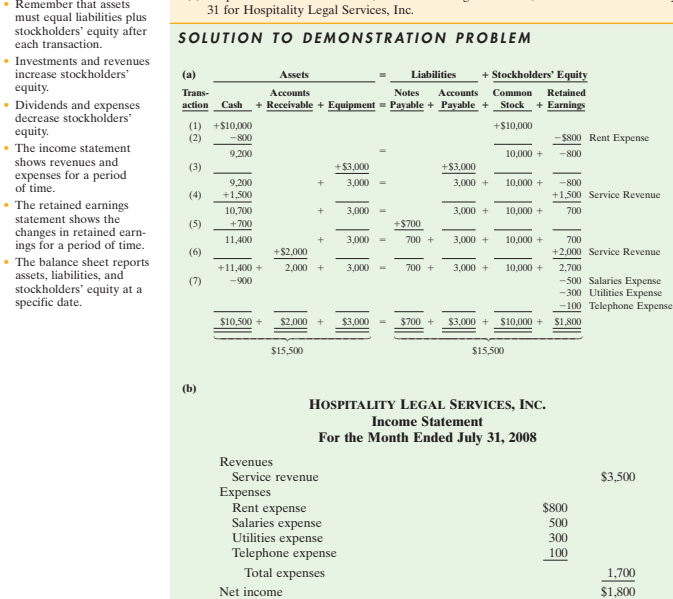

**Demonstration Problems** review the chapter material. These sample problems provide you with *Action Plans*, which that list the strategies needed to solve the problem, and with *Solutions*.

**V**THE

The **Summary of Study Objectives** relates the study objectives to the key points in the chapter. It gives you another opportunity to review as well as to see how all the key topics within the chapter are related.

#### *S*UMMARY OF STUDY OBJECTIVES

**1.** Explain what accounting is, Accounting is an information system that identifies, records, and communicates the economic events of an organization to interested users.<br>2. Identify the users and uses of accounting (a)

evaluating business operations. (b) Investors (owners) decide<br>whether to buy, hold, or sell their financial interests on the<br>basis of accounting data. (c) Creditors (suppliers and<br>bankers) evaluate the risks of granting cr money on the basis of accounting information. Other groups that use accounting information are taxing authorities, regu-latory agencies, customers, labor unions, and economic planners.

**3.** *Understand why ethics is a fundamental business concept.* Ethics is the standards of conduct by which actions are judged as right or wrong. If you cannot depend on the honesty of the individuals you deal with, effective communication and economic activity would be impossible, and information would have no credibility.

**4.** *Explain the meaning of generally accepted accounting<br>principles and the cost principle. Generally accepted accepted<br>counting principles are a common set of standards used by ac-<br>countans. The cost principle states t* 

**5.** *Explain the meaning of the monetary unit assumption and the economic entity assumption.* The monetary unit assumption requires that only transaction data capable of being ex-pressed in terms of money be included in the accounting records. The economic entity assumption requires that the ac-tivities of each economic entity be kept separate from the ac-tivities of its owners and other economic entities.

**6.** *State the basic accounting equation; and explain the meaning of assets, liabilities, and stockholders' equity.* The basic accounting equation is:

Assets = Liabilities + Stockholders' Equity

Assets are resources owned by a business. Liabilities are creditorship claims on total assets. Stockholders' equity is the own-ership claim on total assets.

Exercises 163

**7. Explain the accounting cycle and flow of information.** The steps of the accounting cycle are transaction analysis, journalizing, posting, trial balance, adjustments, adjusted trial balance, and capace, closing, postic the house, through point-of-sales systems, property manage-ment systems, and other means, to the accounting office.

**8.** *Identify the various systems of accounting procedures used in the hospitality industry*. There are currently three systems: The Uniform System of Accounts for the Lodging Industry, The Uniform System of Accounts for Restaurants, and The Uniform System of Financial Reporting for Clubs. Each has a long history, and their purpose is to provide users of finan-cial information with comparable data and meaningful analyses.

**9.** *Understand accounting and financial management in a hotel.* Proper accounting and financial management of a ho-tel is crucial to its success. The chief accounting officer is known as the controller. The controller is part of the hotel's executive committee, which includes the general manager and all department heads. The controller interacts with all the department heads, assisting and consulting with them on all financial matters so each department head makes sound

decisions.<br>The *independent accounting and financial management in a foodservice operation and a club.* The controller of a food-<br>foreign correction focuses on food, beverage, and labor considers<br>Food and beverage cost ana tomers are all members of the club. Members pay dues to the club and in return have a decision-making role in club operations. Members also spend money on food and beverage, merchandising, and other amenities. Therefore, a club con-troller must account for revenues by looking at different cost centers such as golf, tennis, spa, and food and beverages to provide solid information for management.

**V**THE

#### *G*LOSSARY

- **Classified balance sheet** A balance sheet that contains a number of standard classifications or sections (p. 154). **Closing entries** Entries made at the end of an accounting period
- to transfer the balances of temporary accounts to a permanent stockholders' equity account, Retained Earnings (p. 145). **Correcting entries** Entries to correct errors made in record-ing transactions (p. 151).
- **Current assets** Cash and other resources that are reasonably expected to be realized in cash or to be sold or consumed in
- the business within one year or the operating cycle, whichever is longer (p. 154). **Current liabilities** Obligations reasonably expected to be
- paid from existing current assets or through the creation of other current liabilities within the next year or operating cy-
- cle, whichever is longer (p. 156).<br> **Income summary** A temporary account used in closing rev-<br>
enue and expense accounts (p. 145).<br> **Intangible assets** Noncurrent resources that do not have
- 
- physical substance (p. 156). **Liquidity** The ability of a company to pay obligations that are expected to become due within the next year or operat-ing cycle (p. 157).
- **Long-term investments** Resources not expected to be real-
- ized in cash within the next year or operating cycle (p. 155). **Long-term liabilities (long-term debt)** Obligations expected
- to be paid after more than one year (p. 157).<br> **Operating cycle** The average time required to go from cash<br>
to cash in producing revenues (p. 155).<br> **Permanent (real) accounts** Balance sheet accounts whose bal-
- ances are carried forward to the next accounting period (p. 144). **Postclosing trial balance** A list of permanent accounts and their balances after closing entries have been journalized and posted (p. 149). **Property, plant, and equipment** Assets of a relatively per-
- manent nature that are being used in the business and not intended for resale (p. 156).<br>**tockholders' equity** The ownership claim of shareholders
- **Stockholders' equity** The ownership claim of shareholders on total assets (p. 158). **Temporary (nominal) accounts** Revenue, expense, and div-
- idends accounts whose balances are transferred to Retained
- Earnings at the end of an accounting period (p. 144).<br>**Work sheet** A multiple-column form that may be used in the adjustment process and in preparing financial statements (p. 138).

The **Glossary** defines all the key terms and concepts introduced in the chapter. Page references help you find any terms you need to study further.

**Exercises** range in difficulty, helping you focus on one study objective at a time. This will help you build confidence in your basic skills and knowledge to use the material learned in the chapter. More difficult exercises help you pull together several concepts from the chapter.

# *E*XERCISES

**5-1** Indicate which of the following statements are true or false regarding the work sheet.

- \_\_\_\_\_ The work sheet is essentially a working tool of the accounting.
- \_\_\_\_\_ The work sheet cannot be used as a basis for posting to ledgers.
- The work sheet is distributed to management and other interested parties. \_\_\_\_\_ Financial statements can be prepared directly from the work sheet before jour-
- nalizing and posting the adjusting entries.

5-2 The ledger of W. S. Juice Bar includes the following unadjusted balances: Service Rev-<br>enue \$60,000; Salaries Expense \$28,950; and Prepaid Rent \$6,000. Adjusting entries are required<br>for (a) services provided for \$1,00 of \$1,350; and (c) expired rent of \$2,000. Enter the unadjusted balances and adjustments into<br>a work sheet, and complete the work sheet for all accounts. (*Hint:* You will need to add the fol-<br>lowing accounts: Accounts Rec

**5-3** The income statement of Health 24 City Club for the month ending August 31 shows Membership Dues Revenues of \$25,000; Salaries Expense of \$9,300; Repairs and Maintenance Expense<br>of \$2,400; and Net Income of \$6,950. Prepare the entries to close the revenue and expense accounts,<br>and complete the closing pro

- **5-4** Using the data in Exercise 5-3, identify the accounts that would be included in a postclosing trial balance.
- **5-5** Sam Perroni, owner of Perroni's Harbor Cruise, found the following errors that his bookkeeper made after the transactions had been journalized and posted. Prepare the correcting entries.
- **1.** A collection on account from a customer for \$1,280 was recorded as a debit to Accounts Receivable of \$1,280 and a credit to Service Revenue of \$1,280.
- **2.** The purchase of supplies for the boats on account for \$3,570 was recorded as a debit to Supplies of \$3,750 and credit to Accounts Payable of \$3,750.
- 5-6 At Fred's Fish Chips, the following errors were discovered after the transactions had been *Prepare correcting entries*.<br>
(SO 5)<br>
(SO 5) journalized and posted. Prepare the correcting entries.
- **1.** A collection on account from a customer for \$850 was recorded as a debit to Cash of \$850 and a credit to Service Revenue of \$850.

*Journalize and post closing entries using the three-column form of account.* (SO 2)

*Prepare partial work sheet.* (SO 1)

*Use of a work sheet.* (SO 1)

*Identify postclosing trial balance accounts.* (SO 3)

*Prepare correcting entries.*  $(SO<sub>5</sub>)$ 

#### xviii Student Owner's Manual

**Group Decision Cases** require teams of students to evaluate a manager's decision or choose from among alternative courses of action. They help prepare you for the business world by giving you practice in solving problems with colleagues.

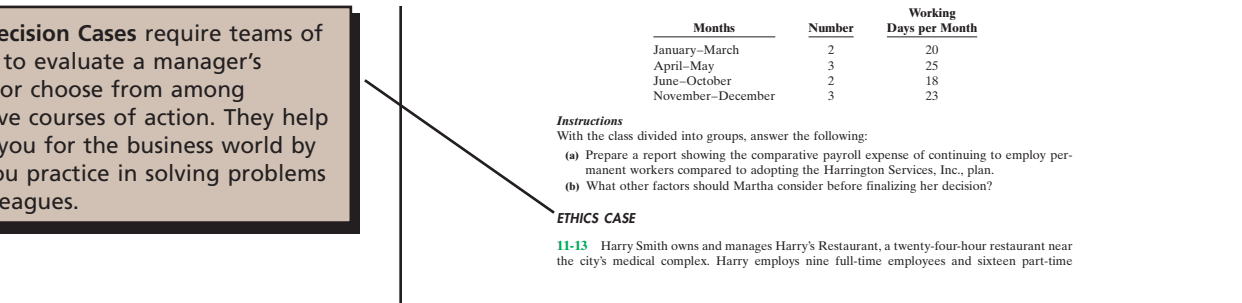

#### FINANCIAL REPORTING PROBLEM: PepsiCo

**6-14** Refer to the financial statements of **PepsiCo**, presented in Appendix A, and answer the following questions: **(a)** What was the amount of net cash provided by operating activities for the year ended De-

cember 30, 2006? For the year ended December 31, 2005? **(b)** What was the amount of increase or decrease in cash and cash equivalents for the year ended December 30 2006? For the year ended December 31, 2005? **(c)** Which method of computing net cash provided by operating activities does **PepsiCo** use?

**(c)** Should the plant accountant order the inventory purchase to lower income? What are the ethical implications of this order?

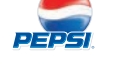

**Financial Reporting Exercises** direct you to study various aspects of the financial statements in the PepsiCo 2006 Annual Report, which is excerpted in the Appendix at the end of the text.

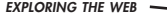

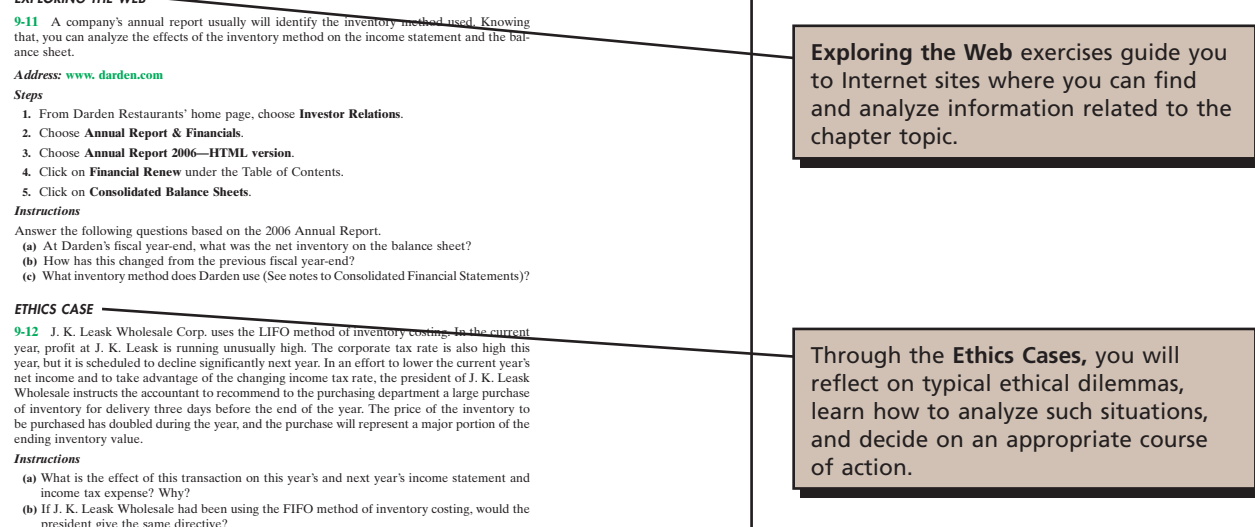

 $\mathbf{r}$ 

After you complete your homework assignments, it's a good idea to go back to **The Navigator** checklist at the start of the chapter to see if you have used all the study aids of the chapter.

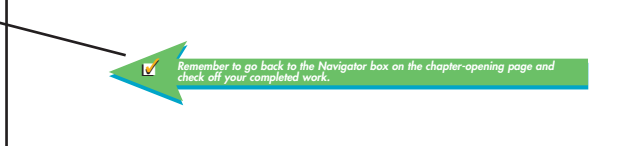